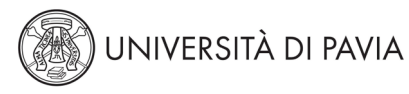

# Dipartimento di Scienze della Terra e dell'Ambiente AVVISO DI SELEZIONE PER IL PROGETTO "LAUREE MAGISTRALI PLUS"

# CORSO DI LAUREA in **Conservazione della Biodiversità, Didattica e Comunicazione Scientifica LM60**

### COORTE MATRICOLE LM A.A. 2022/2023

ANNO ACCADEMICO DI SVOLGIMENTO DELL'ESPERIENZA IN AZIENDA 2023/2024 (SECONDO SEMESTRE dell'A.A.)

#### *Art. 1 – Selezione*

Nell'ambito del Progetto Laurea Magistrale Plus (di seguito "LM+") promosso dall'Università degli Studi di Pavia in convenzione con le Imprese interessate, è indetta la presente selezione (di seguito anche "avviso" o "bando") finalizzata all'individuazione di studenti interessati allo svolgimento di un'esperienza in azienda allo scopo di integrare le competenze acquisite nell'ambito dei loro percorsi di studio.

Tale esperienza sarà effettuata nell'arco temporale di massimo 12 mesi.

Il presente avviso è riservato agli studenti iscritti al corso di laurea magistrale in:

# **Conservazione della Biodiversità, Didattica e Comunicazione Scientifica (LM60)**

Eventuali ulteriori informazioni relative alle finalità di ciascun Progetto e alle modalità di partecipazione possono essere richieste al Docente del corso di laurea Referente per il progetto LM+ di seguito indicato: Prof. ssa Solveig Tosi

Referente per il Progetto LM+ del corso di laurea magistrale in Conservazione della Biodiversità, Didattica e Comunicazione Scientifica (LM60)

e-mail solveig.tosi@unipv.it tel. 0382 984870; cell. 3398750898;

I progetti di tirocinio presentati dalle aziende partner sono pubblicati alla seguente pagina web <https://biodiversitadidattica.cdl.unipv.it/it/studiare/laurea-magistrale-plus-lm>

### *Art. 2 – Requisiti di ammissione*

Sono ammessi a partecipare alla presente selezione gli studenti della coorte delle matricole 2022/2023 per i corsi di Laurea Magistrale dell'Università degli Studi di Pavia.

### *Art. 3 – Procedure per accedere alla selezione*

Ai fini della selezione ciascun candidato dovrà candidarsi tramite la procedura online accedendo all'applicativo "progetti COR" **[https://progetticor.unipv.it/.](https://progetticor.unipv.it/)** 

Effettua il login utilizzando le credenziali di Ateneo (Codice fiscale e Password in lettere maiuscole), seleziona *Orientamento al Lavoro,* individua il proprio corso di laurea per i bandi del progetto LM+ 2023, seleziona le proposte delle aziende di suo interesse, allega il suo Curriculum Vitae, compreso l'elenco degli esami sostenuti con votazione ottenuta come da autocertificazione o scaricati dalla propria area riservata (formato ammissibile pdf) e conferma la sua candidatura.

Gli studenti devono indicare le proprie preferenze per al più n.3 progetti proposti dalle aziende.

È possibile candidarsi al progetto fino alle ore 23.59 del giorno 9 ottobre 2023.

Completata l'*application on line*, lo studente riceve una mail di conferma all'indirizzo mail che compare a monitor una volta terminata la procedura (da conservare come prova dell'avvenuta candidatura).

I dati personali trasmessi dai candidati con le domande di partecipazione al bando sono raccolti presso l'Università degli Studi di Pavia, Titolare del trattamento, nel rispetto delle condizioni di liceità (art. 6 par. 1 Regolamento UE 2016/679) saranno trattati da soggetti autorizzati dal Titolare del trattamento in relazione alle loro funzioni e competenze per le finalità di gestione della procedura di selezione. Per le stesse finalità i dati potranno essere comunicati alle aziende partner del progetto. Per esercitare i diritti sui propri dati personali previsti dalla normativa rivolgersi al Titolare. L'informativa completa relativa al trattamento dei dati personali è disponibile al link<http://privacy.unipv.it/>

### *Art. 4 – Procedura di selezione dei partecipanti*

Il Consiglio di Dipartimento di Scienze della Terra e dell'Ambiente nominerà, dopo la scadenza del bando, una commissione giudicatrice composta dai docenti responsabili di ciascun progetto presentato, salvo casi di incompatibilità, a seguito dei quali, verrà nominato un docente del medesimo settore o di un settore affine.

La selezione potrà essere effettuata in presenza di almeno 3 membri della Commissione.

Il Presidente della Commissione è il docente referente del corso di laurea per il progetto LM+. I docenti membri della commissione giudicatrice assegneranno autonomamente il ruolo di Segretario a un docente della Commissione.

La Commissione, nel rispetto dei criteri di selezione di seguito riportati, procederà alla valutazione delle candidature e all'individuazione di un elenco di candidati che saranno convocati ad un colloquio alla presenza delle aziende partner che hanno formalizzato le proposte di tirocinio. La Commissione acquisirà dai referenti aziendali parere non vincolante finalizzato alla scelta dei candidati.

**L'elenco dei candidati convocati per il colloquio con la Commissione sarà pubblicato sulle pagine web del dipartimento/corso di laurea assieme alle modalità ed eventuale sede di svolgimento, data e ora della convocazione stessa.**

**I colloqui si terranno nel periodo 19 ottobre - 3 novembre 2023** e potranno svolgersi anche a distanza. Gli studenti convocati a colloquio riceveranno comunicazione anche tramite posta elettronica.

La pubblicazione sul web, unitamente alla comunicazione tramite posta elettronica, esaurisce l'obbligo di notifica da parte dell'Università di Pavia nei confronti dei candidati che, pertanto, dovranno verificare gli orari e il luogo dove si svolgeranno i colloqui consultando regolarmente il sito web innanzi indicato e la casella di posta elettronica di Ateneo.

La Commissione docenti del corso di Laurea procederà alla selezione degli studenti e all'abbinamento azienda/studente sulla base delle indicazioni aziendali e in considerazione delle preferenze espresse dagli studenti.

### *Art. 5 – Le proposte di tirocinio delle aziende partner*

Le proposte avanzate dalle aziende per lo svolgimento dell'esperienza di tirocinio riservata agli studenti del corso di laurea in Conservazione della Biodiversità, Didattica e Comunicazione Scientifica (LM60) sono:

- **ECO**  Sistemi geografici territoriali e sensoristica applicata agroambiente
- **Eni**  Guadagno Netto Biodiversità
- **Progetto I KCS** Contenimento Biologico Alloctone
- **Progetto II KCS Tecniche Micorrizazione**
- **Syngenta** Integrazione agroambiente e territorio
- **WPS** Impatto e monitoraggio Biodiversità

Il contenuto delle proposte, dettagliato con le attività, è visibile alla seguente pagina web: https://biodiversitadidattica.cdl.unipv.it/it/studiare/laurea-magistrale-plus-lm

### *Art. 6 – Criteri di selezione*

La selezione si svolge per titoli e colloquio.

La Commissione attribuisce un punteggio **fino a un massimo di 10 punti** per la **valutazione del merito e titoli**, tenendo conto della votazione media e del numero di CFU conseguiti. La commissione docenti verificherà il numero di CFU e votazione media di ciascuno dei candidati alla chiusura del bando, attraverso i database di Ateneo di gestione delle carriere studenti. Non è richiesta agli studenti alcuna autocertificazione di questi dati.

Chi viene ammesso alla selezione **potrà sostenere un colloquio**. A discrezione della Commissione sarà possibile convocare a colloquio una frazione di candidati, sulla base del punteggio risultante dalla valutazione di merito e titoli. La commissione si riserva di porre una soglia minima di punteggio per accedere al colloquio. È possibile che siano richiesti ulteriori colloqui di approfondimento in/dall'azienda.

Il **colloquio individuale** a cui è attribuito un punteggio **fino a un massimo di 30 punti** è volto ad accertare le motivazioni e le aspettative dello studente, la preparazione e l'adeguatezza del suo profilo per lo svolgimento delle attività previste bei progetti di tirocinio presentati dalle aziende partner.

### *Art. 7 – Pubblicazione della graduatoria*

Entro il 10 novembre 2023 sarà pubblicata all'Albo Ufficiale e sul sito di dipartimento/corso di studio la graduatoria dei candidati selezionati dalla Commissione dei docenti. La graduatoria prevede anche l'indicazione dell'abbinamento studente con l'azienda/progetto di tirocinio per i vincitori. La Commissione dei docenti può riservarsi di non assegnare tutti i progetti presentati dalle aziende.

## *Art. 8 – Modalità di accettazione del progetto*

I candidati assegnati a ciascun progetto dovranno formalizzare l'accettazione del progetto entro il 17 novembre 2023 inviando via mail l'atto di accettazione del Progetto.

In caso di mancata presentazione del modulo di accettazione, il candidato decadrà dall'assegnazione del progetto stesso.

In caso di rinuncia del candidato selezionato, verranno contattati i candidati risultati idonei secondo la lista di assegnazione individuata dalla Commissione, ai sensi del precedente art. 7.

### *Art. 9 – Caratteristiche del tirocinio*

Per le modalità e finalità del progetto LM+ definite nella convenzione tra Ateneo e Azienda, l'esperienza in azienda di ciascun studente selezionato si realizzerà attraverso l'istituto del tirocinio formativo curriculare.

L'Università degli Studi di Pavia, in qualità di soggetto promotore assicura il tirocinante contro gli infortuni sul lavoro presso l'INAIL, nonché presso idonee compagnie assicuratrici per la responsabilità civile verso terzi e per l'infortunio.

Per le attività di tirocinio ciascuna azienda corrisponde direttamente al tirocinante una somma pari ad almeno 500,00 euro lordi mensili a titolo di rimborso spese forfettario. L'importo indicato nell'ambito di ciascun tirocinio è esplicitato in ciascuna proposta di tirocinio delle aziende partner, comprensiva dell'indicazione di eventuali altri benefit previsti dall'azienda.

Il tirocinio formativo non costituisce in alcun modo rapporto di lavoro.

### *Art. 10 – Durata del tirocinio*

Tenuto conto di quanto indicato all'art. 1, le attività di tirocinio si svolgeranno con data di inizio a partire dai primi tre mesi del 2023, per una durata massima di 12 mesi.

La data di avvio del tirocinio sarà concordata direttamente da ciascuna azienda con il candidato selezionato e il relativo tutor universitario e sarà riportata nel progetto formativo.

#### *Art. 11 – Eventuale modifica del regime di iscrizione ai corsi di laurea magistrale, da tempo pieno a tempo parziale*

Lo studente che risulta vincitore di una proposta di tirocinio ha facoltà di modificare il proprio regime di iscrizione al corso di laurea da tempo pieno a tempo parziale, come disciplinato dal *Regolamento per l'iscrizione in regime di tempo parziale* emanato con Decreto Rettorale n. 818/2013 del 15 maggio 2013 e modificato con Decreto Rettorale n. 1166/2016 del 7 luglio 2016. La modifica del regime di iscrizione deve essere presentata contestualmente alla definizione del piano degli studi nei piani indicati da ciascun corso di laurea.

# *Art. 12 – Riservatezza*

Il livello di riservatezza delle informazioni aziendali di cui verranno a conoscenza il tirocinante e il tutor universitario è definito nella convenzione stipulata tra l'Università degli Studi di Pavia e ciascuna azienda e potrà, altresì, essere ulteriormente disciplinato da specifici patti di riservatezza che l'azienda farà sottoscrivere al tirocinante e al tutor universitario.

Tale principio trova applicazione anche in riferimento ai contenuti della tesi elaborata dallo studente, se concernente tematiche attinenti alle attività aziendali e alle nozioni acquisite durante il tirocinio.

### *Art. 13 – Formazione sulla sicurezza*

Ai sensi dell'art. 2 comma 1 lett. a) del D.Lgs. 81/08 "Testo Unico sulla salute e sicurezza sul lavoro", i vincitori della selezione dovranno partecipare alla formazione generale sulla sicurezza e alla formazione specifica concernente i rischi a cui i tirocinanti saranno esposti all'interno dell'azienda ospitante. Tale formazione sarà curata ed erogata dall'azienda ospitante.

IL DIRETTORE DEL DIPARTIMENTO: Prof. Graziano Rossi (firmato digitalmente)

IL DOCENTE REFERENTE PROGETTO LM+: Prof. Solveig Tosi (firmato digitalmente)